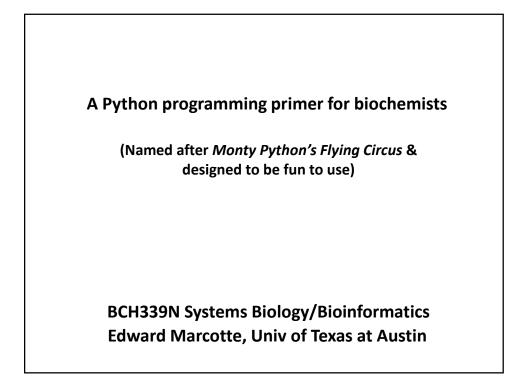

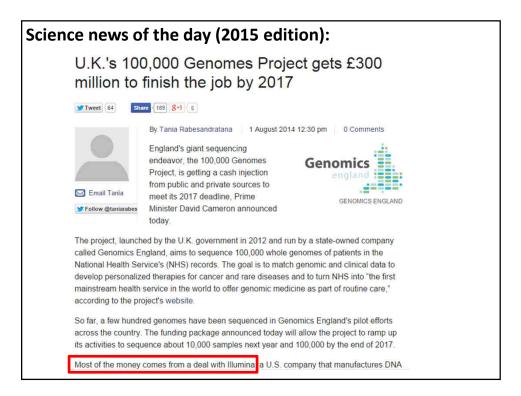

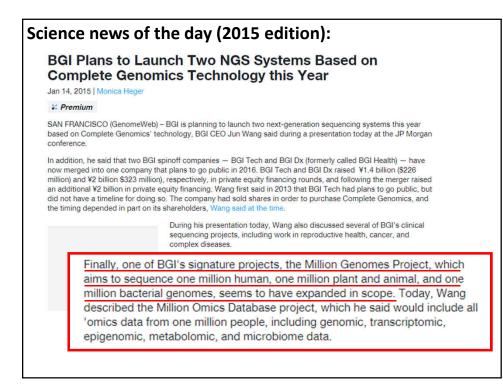

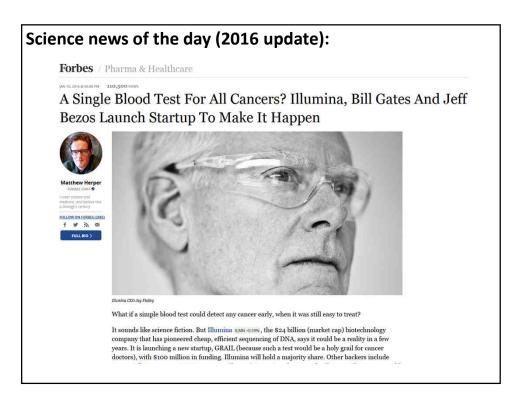

In bioinformatics, you often want to do completely new analyses. Having the ability to program a computer opens up all sorts of research opportunities. Plus, it's fun.

Most bioinformatics researchers use a scripting language, such as Python, Perl, or Ruby.

These languages are not the fastest, not the slowest, nor best, nor worst languages, but they're easy to learn and write, and for many reasons, are well-suited to bioinformatics.

We'll spend the next 2 lectures giving an introduction to <u>Python</u>. This will give you a sense for the language and help us introduce the basics of algorithms

Python documentation: http://www.python.org/doc/ & tips: http://www.tutorialspoint.com/python

Good introductory Python books:

Learning Python, Mark Lutz & David Ascher, O'Reilly Media

*Bioinformatics Programming Using Python: Practical Programming for Biological Data,* Mitchell L. Model, O'Reilly Media

Good intro videos on Python: CodeAcademy: http://www.codecademy.com/tracks/python & the Kahn Academy: https://www.khanacademy.org/science/computer-science

A bit more advanced:

*Programming Python*, 4th ed. Mark Lutz, O'Reilly Media

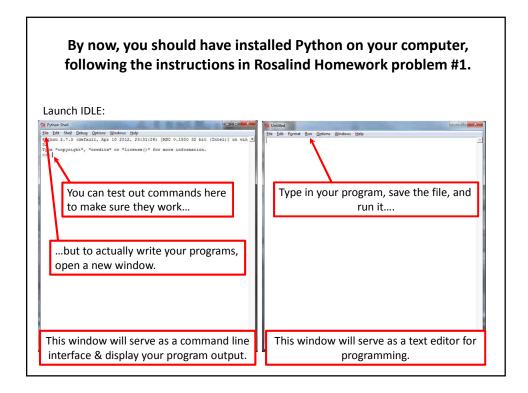

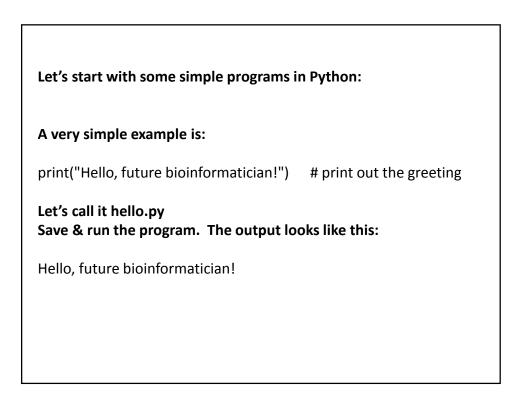

## A slightly more sophisticated version:

### When you run it this time, the output looks like:

What is your name?

If you type in your name, followed by the enter key, the program will print:

Hello, future bioinformatician Alice!

#### **GENERAL CONCEPTS**

Names, numbers, words, etc. are stored as variables.

Variables in Python can be named essentially anything <u>except</u> words Python uses as command.

For example:

BobsSocialSecurityNumber = 456249685 mole = 6.022e-23 password = "7 infinite fields of blue"

Note that strings of letters and/or numbers are in quotes, unlike numerical values.

| LISTS                                                                                                    |
|----------------------------------------------------------------------------------------------------|
| Groups of variables can be stored as lists.<br>A list is a <u>numbered</u> series of values,<br>like a <u>vector</u> , an <u>array</u> , or a <u>matrix</u> . |
| Lists are variables, so you can name them just as you would name any other variable.                                                                          |
| Individual elements of the list can be referred to using [] notation:                                                                                         |
| The list nucleotides might contain the elements<br>nucleotides[0] = "A"<br>nucleotides[1] = "C"<br>nucleotides[2] = "G"<br>nucleotides[3] = "T"               |
| (Notice the numbering starts from zero. This is standard in Python.)                                                                                          |

| DICTIONARIES                                                                                                    |  |
|----------------------------------------------------------------------------------------------------|--|
| A VERY useful variation on lists is called a <i>dictionary</i> or <i>dict</i> (sometimes also called a <i>hash</i> ).                 |  |
| → Groups of values indexed not with numbers (although they could be) but with other values.                                           |  |
| Individual hash elements are accessed like array elements:                                                                            |  |
| For example, we could store the genetic code in a hash named <i>codons</i> , which might contain 64 entries, one for each codon, e.g. |  |
| codons["ATG"] = "Methionine"<br>codons["TAG"] = "Stop codon"<br>etc                                                                   |  |

# Now, for some control over what happens in programs.

There are two very important ways to control the logical flow of your programs:

if statements

and

for loops

There are some other ways too, but this will get you going for now.

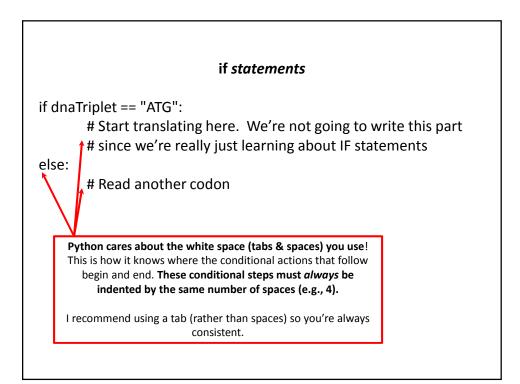

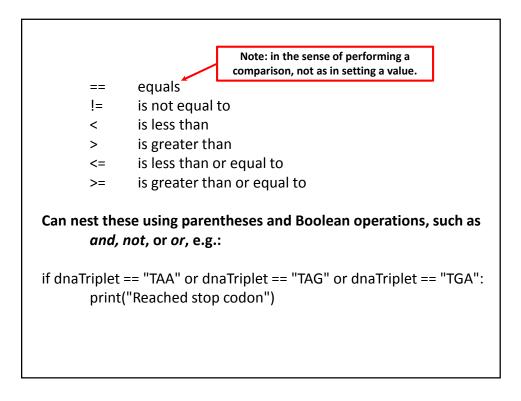

| for <i>loops</i>                                                                                                    |
|----------------------------------------------------------------------------------------------------|
| Often, we'd like to perform the same command repeatedly or with slight variations.                                     |
| For example, to calculate the mean value of the number in an array, we might try:                                      |
| Take each value in the array in turn.<br>Add each value to a running sum.<br>Divide the total by the number of values. |
|                                                                                                    |

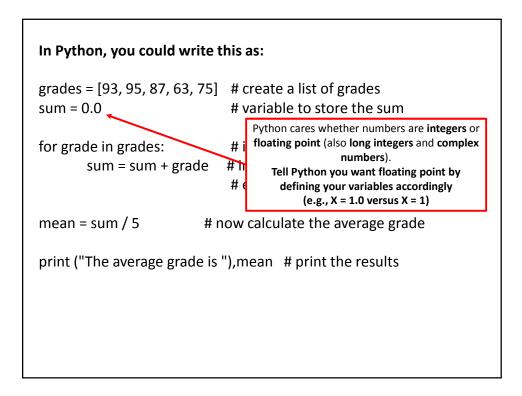

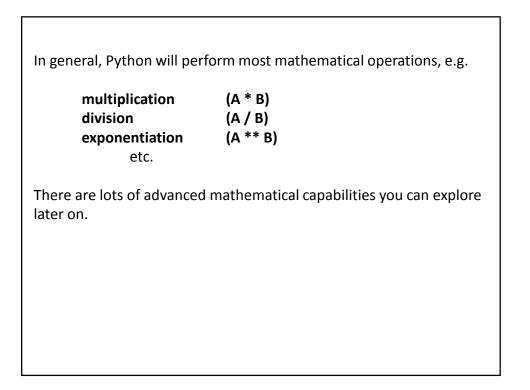

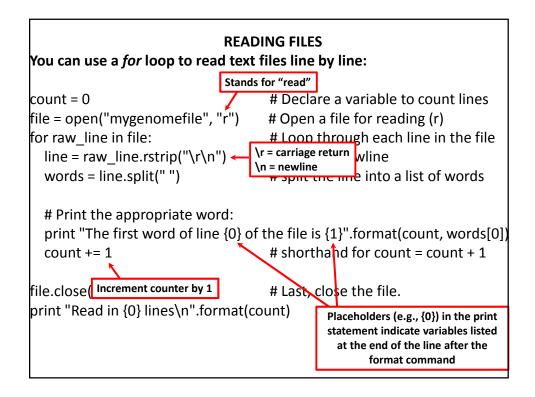

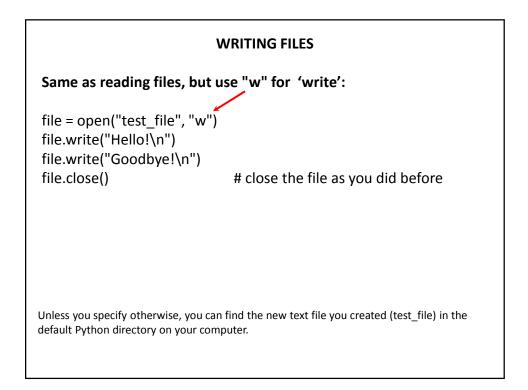

| PUTTING IT ALL TOGETHER                                                                                                    |                                                       |  |
|----------------------------------------------------------------------------------------------------|-------------------------------------------------------|--|
| seq_filename = "Ecoli_genome.txt"<br>total_length = 0                                                                                                    |                                                       |  |
| nucleotide = {}                                                                                                    | # create an empty dictionary                          |  |
| <pre>seq_file = open(seq_filename, "r") for raw_line in seq_file:     line = raw_line.rstrip("\r\n")     length = len(line)     for nuc in line:         if nucleotide.has_key(nuc):             nucleotide[nuc] += 1         else:             nucleotide[nuc] = 1         total_length += length</pre> | # Python function to calculate the length of a string |  |
| seq_file.close()                                                                                                    |                                                       |  |
| for n in nucleotide.keys():<br>fraction = 100.0 * nucleotide[n] / total_length<br>print "The nucleotide {0} occurs {1} times, or {2} %".format(n, nucleotide[n], fraction)                                                                                                    |                                                       |  |

Let's choose the input DNA sequence in the file to be the genome of *E. coli*, available from the **Entrez genomes** web site or the class web site.

### Running the program produces the output:

The nucleotide A occurs 1142136 times, or 24.6191332553 % The nucleotide C occurs 1179433 times, or 25.423082884 % The nucleotide T occurs 1140877 times, or 24.5919950785 % The nucleotide G occurs 1176775 times, or 25.3657887822 %

So, now we know that the four nucleotides are present in roughly equal numbers in the *E. coli* genome.